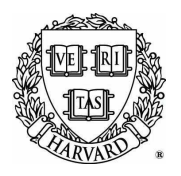

# **UNIVERSAL EXPENSE FORM**

**Note: Receipts must be received by the TRO within 60 days of the date expense incurred**.

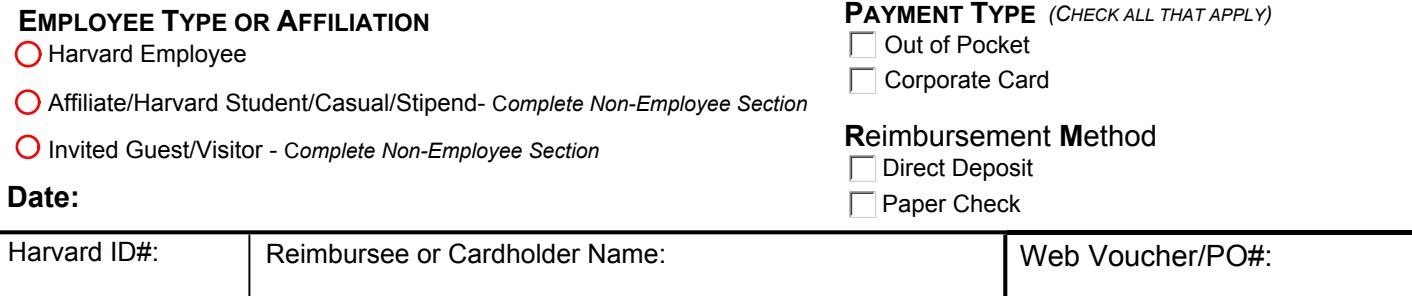

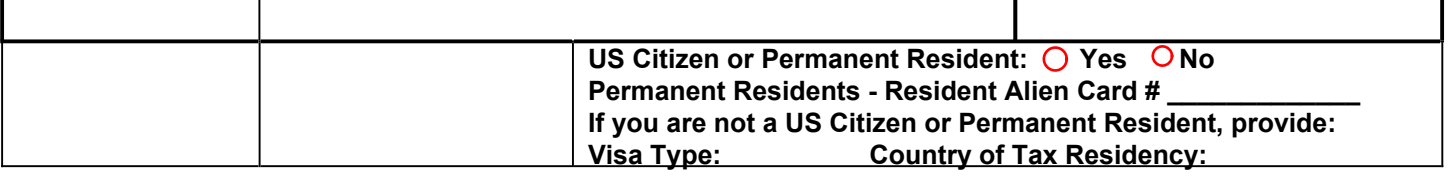

**BUSINESS PURPOSE** (Detailed reason for expenditure. For travel or entertainment, include person and/or organization visited and location. Alsoinclude expense date range. List additional business purposes on page 2.)  $Date(c)$  of expense(s)

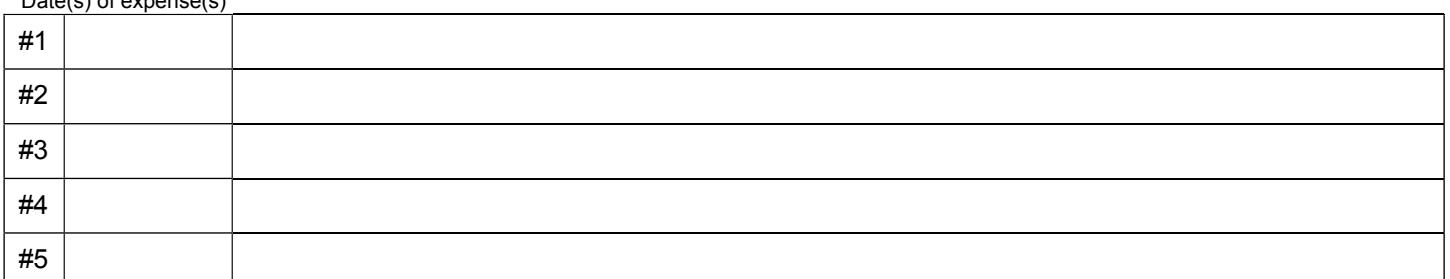

**SUMMARY OF EXPENSES** (Room for additional expenses is available on page 2)

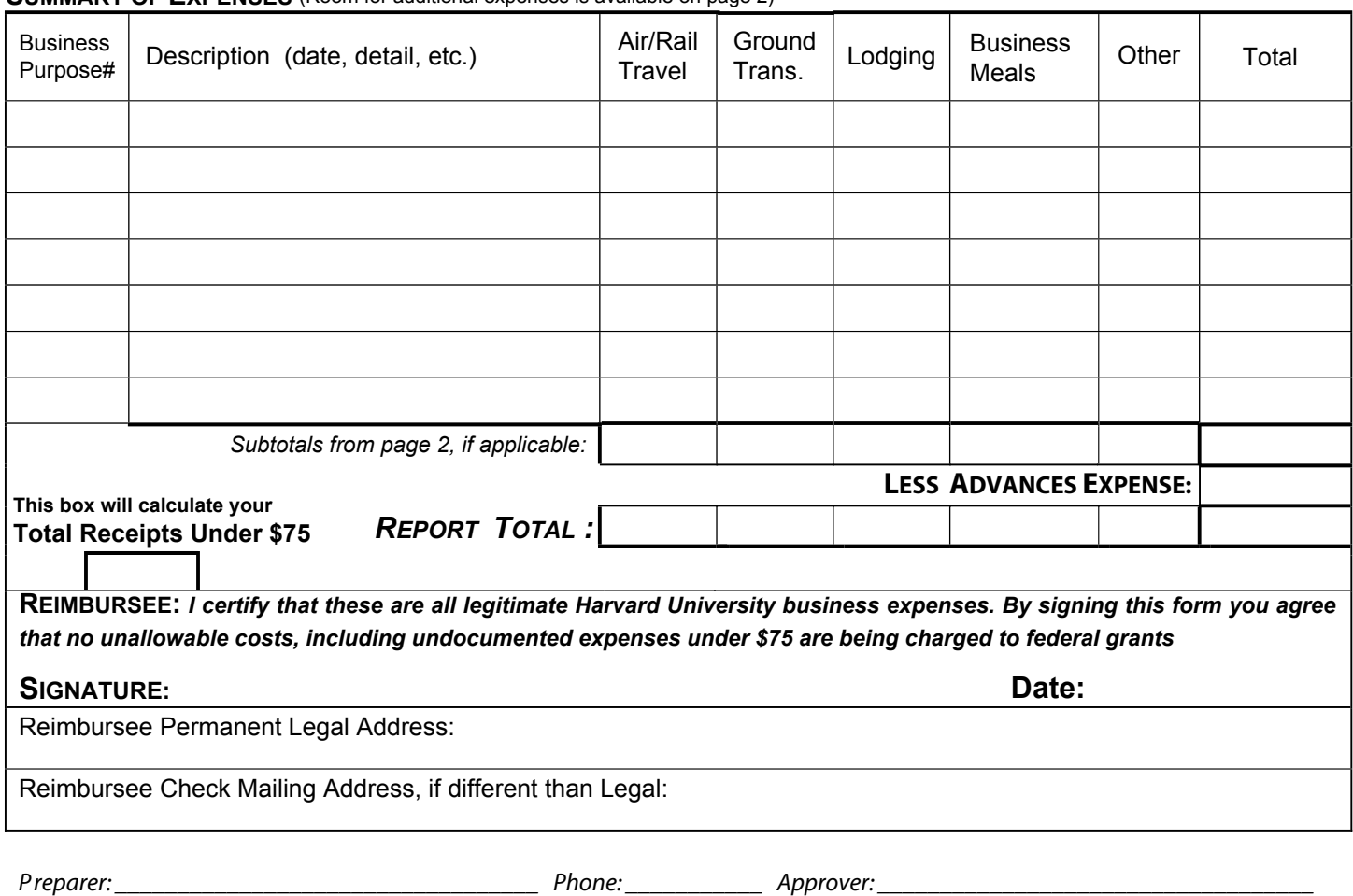

**(PRINT) (SIGNATURE)** 

1

### **HARVARD UNIVERSITY UNIVERSAL EXPENSE FORM - SUPPLEMENTAL INFORMATION PAGE 2 OF 2**

Reimbursee or Cardholder Name: Web Voucher/PO#:

### **Departmental Accounting**

*The area below is for departments whose financial office requires this information for processing purposes.* 

# This information will be captured in the Web Voucher System.

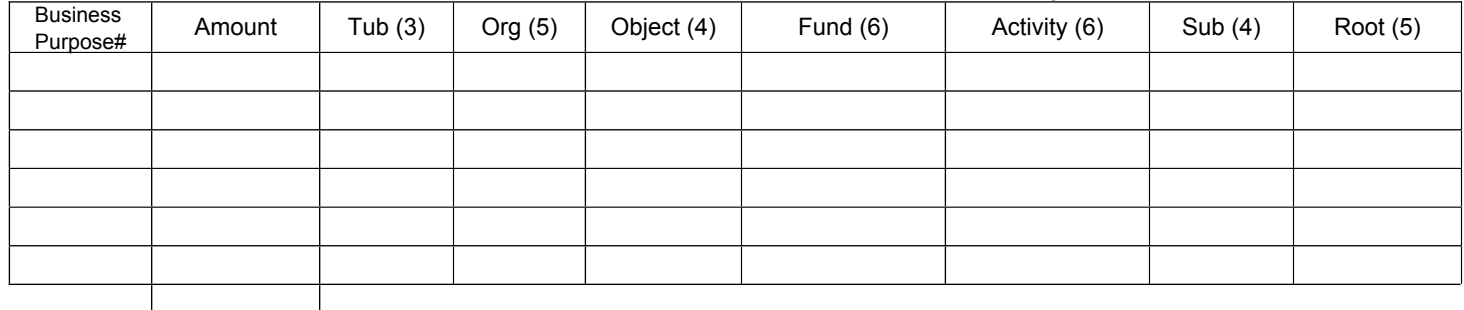

### **ADDITIONAL BUSINESS PURPOSES OR INFORMATION**

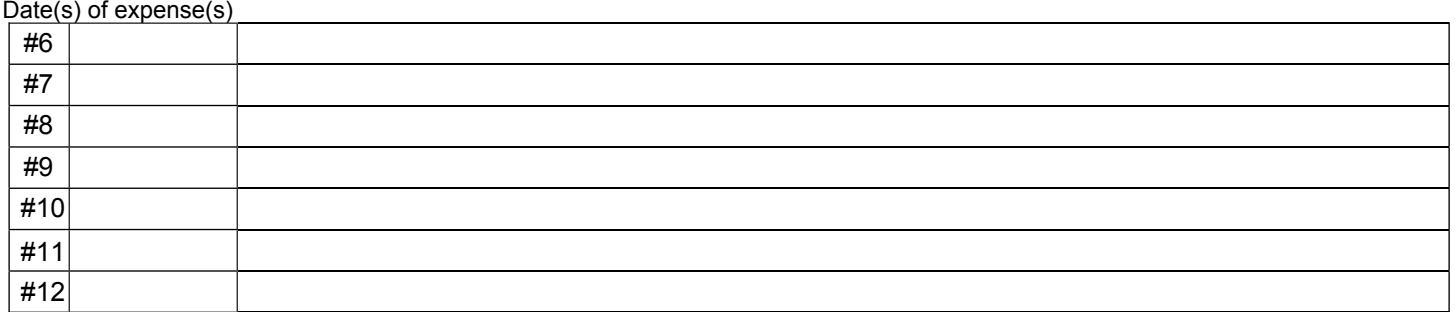

### **ADDITIONAL EXPENSES**

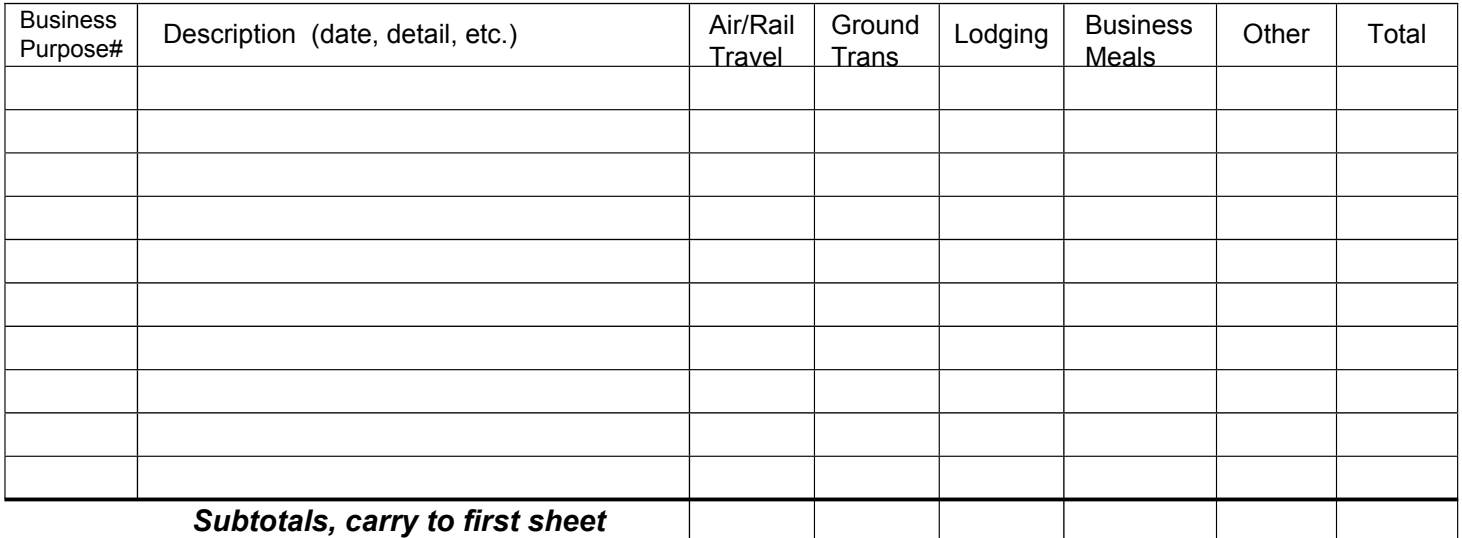

## Hints and policy notes:

1. You may attach a Corporate Card statement in lieu of completing the description section. Cross-reference business purpose to each item on the statement by writing the business purpose # next to the itemized lines.

- 2. Please refer to www.travel.harvard.edu for complete policy.
- 3. To expedite payment, please return completed form and required documentation to the financial office at the unit/ school responsible for processing the electronic payment.